## **COREL DRAW (40h)**

**EL CURSO OFRECE:** Conocimientos necesarios para aprender de forma cómoda, rápida y sencilla a utilizar el programa de diseño Corel Draw. El curso parte desde 0, no se requieren conocimientos previos.

**COMO APRENDEMOS**: Con los temas multimedia (video tutoriales), escuchamos y vemos en pantalla las explicaciones del profesor, de esta forma aprendemos a utilizar el Corel Draw de forma cómoda y sencilla

## **CONTENIDO DEL CURSO**

- 1. Entorno (partes de la pantalla)
- 2. Configuración documento nuevo.
- 3. Herramientas de dibujo I.
- 4. Herramientas de dibujo II.
- 5. Herramientas de dibujo III.
- 6. Herramientas de dibujo IV polígonos.
- 7. Herramientas de dibujo V líneas.
- 8. Herramientas de dibujo VI medios artísticos.
- 9. Herramientas de dibujo VII edición de texto.
- 10. Herramientas de relleno.
- 11. Edición de nodos I.
- 12. Edición de nodos II.
- 13. Efectos de sombra.
- 14. Efecto de silueta.
- 15. Efecto de mezcla I.
- 16. Efecto de mezcla II.
- 17. Efecto de distorsión.
- 18. Efecto de envoltura.
- 19. Efectos de extrusión.
- 20. Efecto de transparencias.
- 21. Rellenos interactivos.
- 22. Herramienta de acotación.
- 23. Herramientas de recorte.
- 24. Herramientas convertir a curvas.
- 25. Línea de menús principal.
- 26. Imprimir documento.

Manual de CorelDraw

*TEST AUTOEVALUACION FINAL*

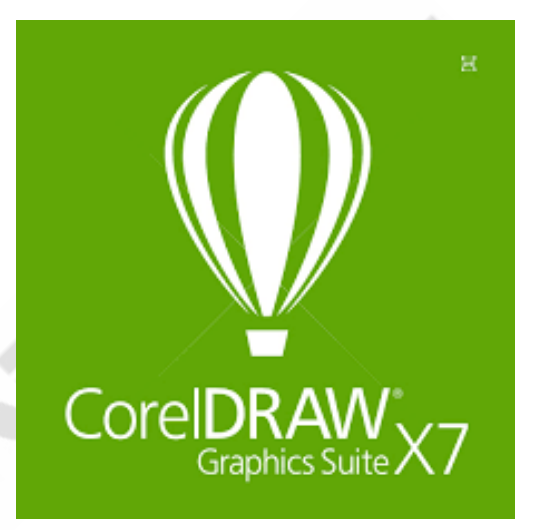